## **\_XNFE\_CORPHNM**

MANDT [CLNT (3)]

 $REPI$  ID [CHAR (32)]

REIO ID [CHAR (32)]

## SAP ABAP table /XNFE/CORIDXSTA K S {SDOK: Attributes of Outgoing Links from PHIOs - PK w/o Clnt}

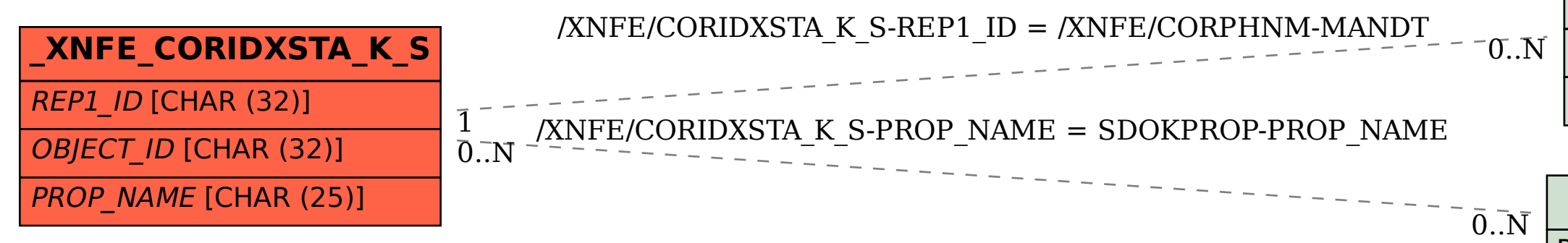

## **SDOKPROP**

PROP\_NAME [CHAR (25)]